Министерство сельского хозяйства Российской Федерации Департамент научно-технологической политики и образования

# **Новочеркасский инженерно-мелиоративный институт им. А.К. Кортунова филиал ФГБОУ ВО Донской ГАУ**

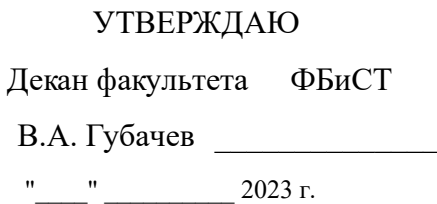

# **РАБОЧАЯ ПРОГРАММА**

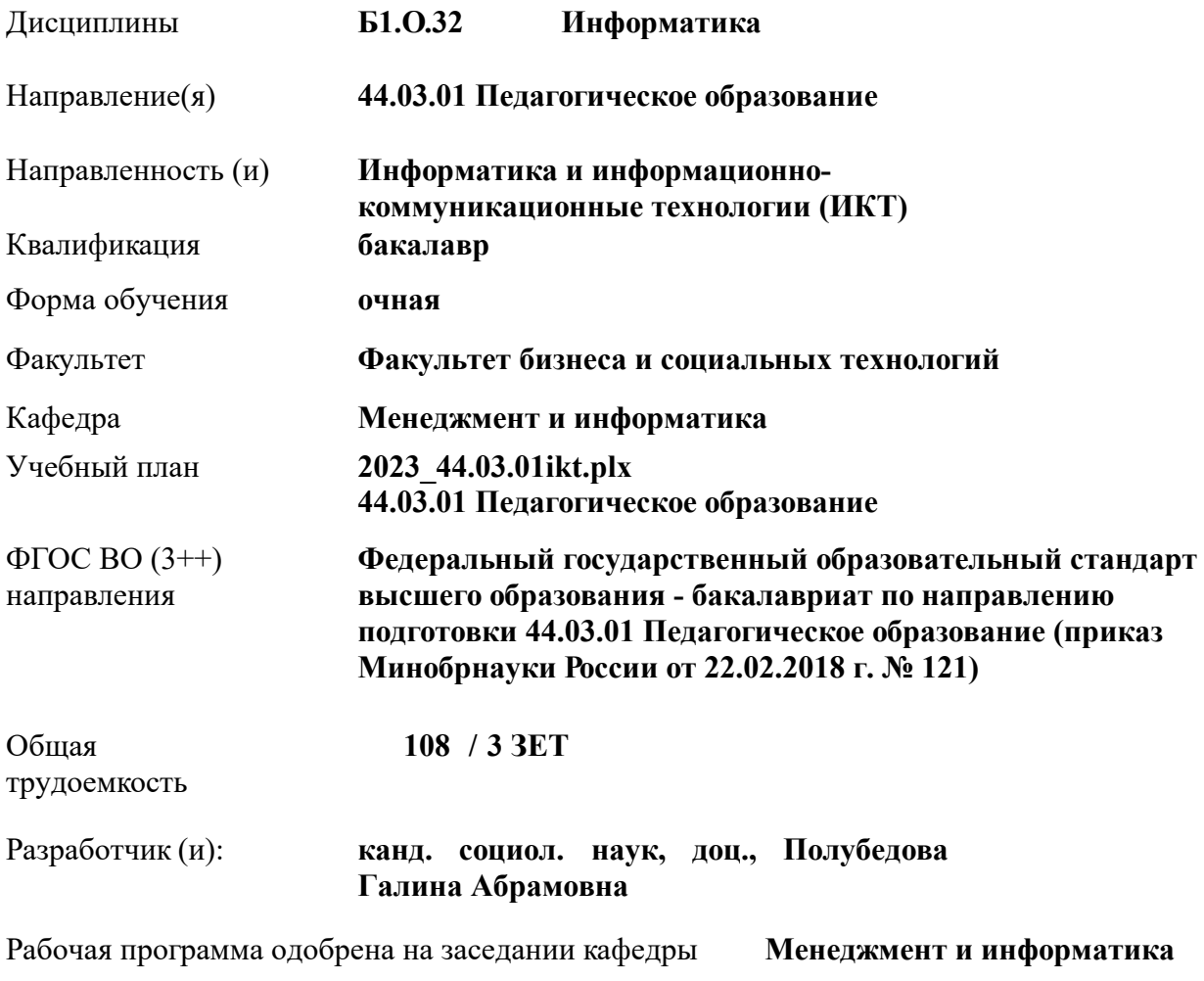

Заведующий кафедрой **д-р. техн. наук, проф., Иванов Павел Вадимович**

Дата утверждения уч. советом от 26.04.2023 протокол № 8.

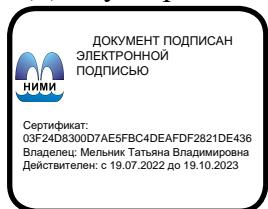

## **1. ОБЪЕМ ДИСЦИПЛИНЫ В ЗАЧЕТНЫХ ЕДИНИЦАХ С УКАЗАНИЕМ КОЛИЧЕСТВА АКАДЕМИЧЕСКИХ ЧАСОВ, ВЫДЕЛЕННЫХ НА КОНТАКТНУЮ РАБОТУ ОБУЧАЮЩИХСЯ С ПРЕПОДАВАТЕЛЕМ И НА САМОСТОЯТЕЛЬНУЮ РАБОТУ**

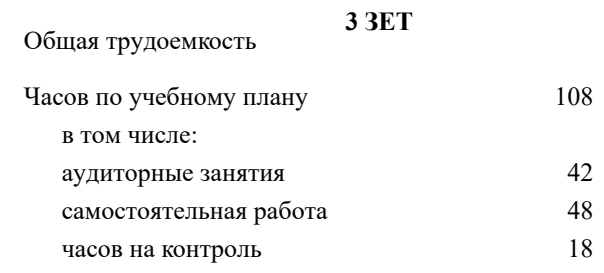

#### **Распределение часов дисциплины по семестрам**

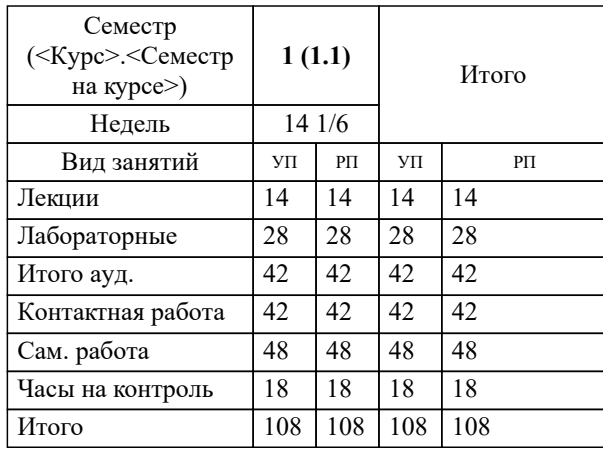

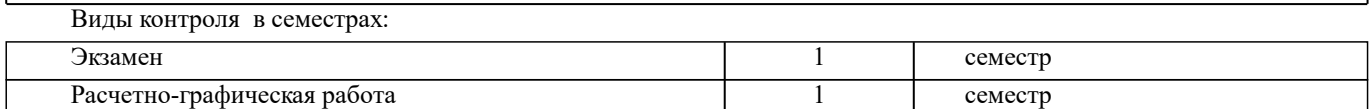

## **2. ЦЕЛИ ОСВОЕНИЯ ДИСЦИПЛИНЫ (МОДУЛЯ)**

2.1 Целью освоения дисциплины является формирование у обучающихся компетенций учебного плана по использованию современных информационных технологий при решении задач профессиональной деятельности.

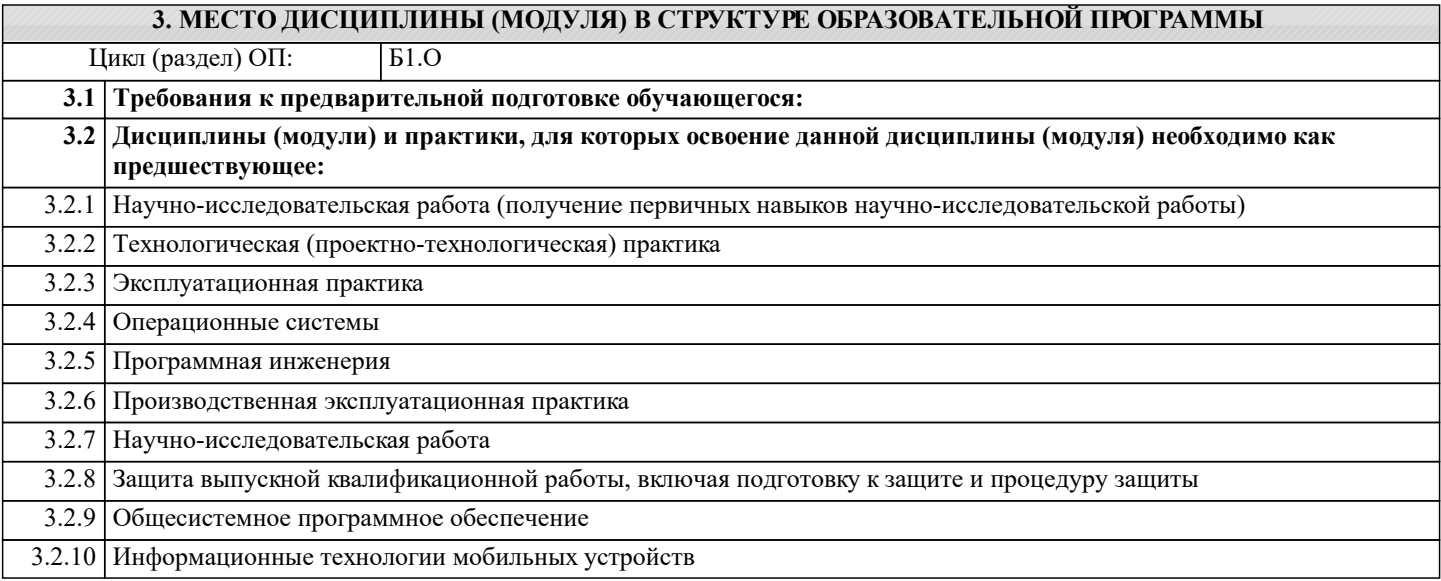

#### **4. КОМПЕТЕНЦИИ ОБУЧАЮЩЕГОСЯ, ФОРМИРУЕМЫЕ В РЕЗУЛЬТАТЕ ОСВОЕНИЯ ДИСЦИПЛИНЫ (МОДУЛЯ)**

#### **ОПК-9 : Способен понимать принципы работы современных информационных технологий и использовать их для решения задач профессиональной деятельности**

ОПК-9.1 : Выбирает современные информационные технологии и программные средства, в том числе отечественного производства, для решения задач профессиональной деятельности

ОПК-9.2 : Демонстрирует способность использовать цифровые ресурсы для решения задач профессиональной деятельности

#### **УК-1 : Способен осуществлять поиск, критический анализ и синтез информации, применять системный подход для решения поставленных задач**

УК-1.1 : Демонстрирует знание особенностей системного и критического мышления, аргументированно формирует собственное суждение и оценку информации, принимает обоснованное решение

УК-1.2 : Применяет логические формы и процедуры, способен к рефлексии по поводу собственной и чужой мыслительной деятельности

УК-1.3 : Анализирует источники информации с целью выяснения их противоречий и поиска достоверных суждений

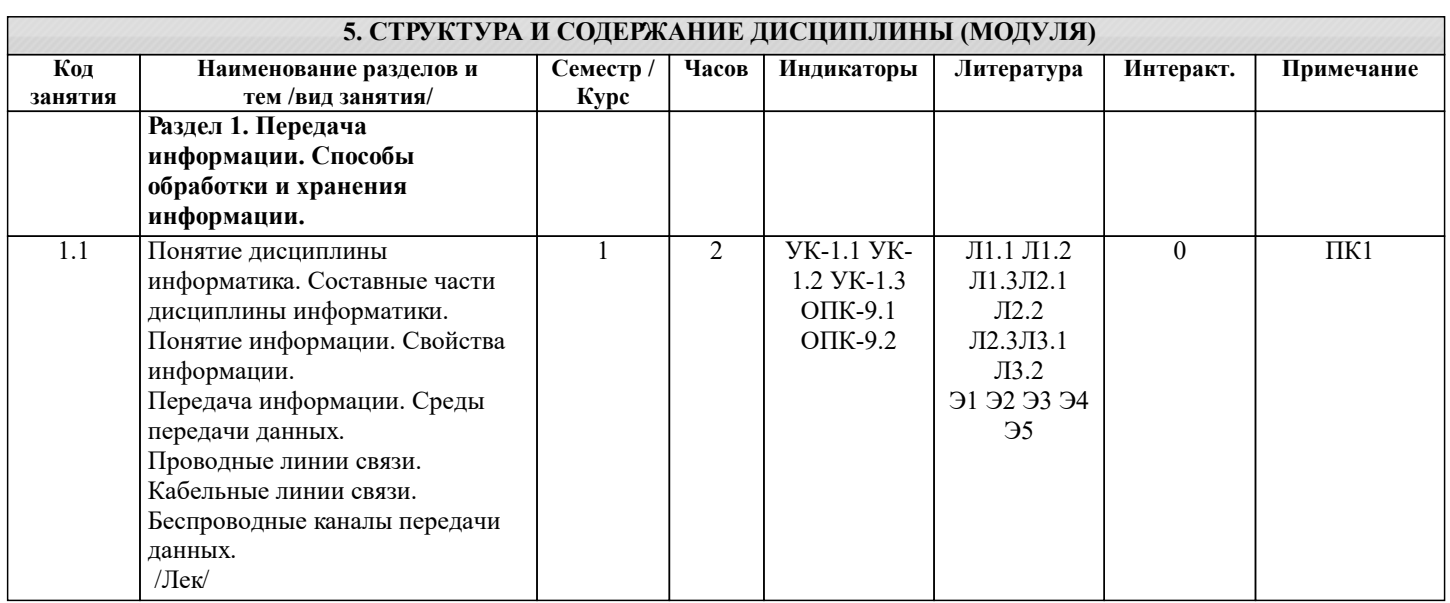

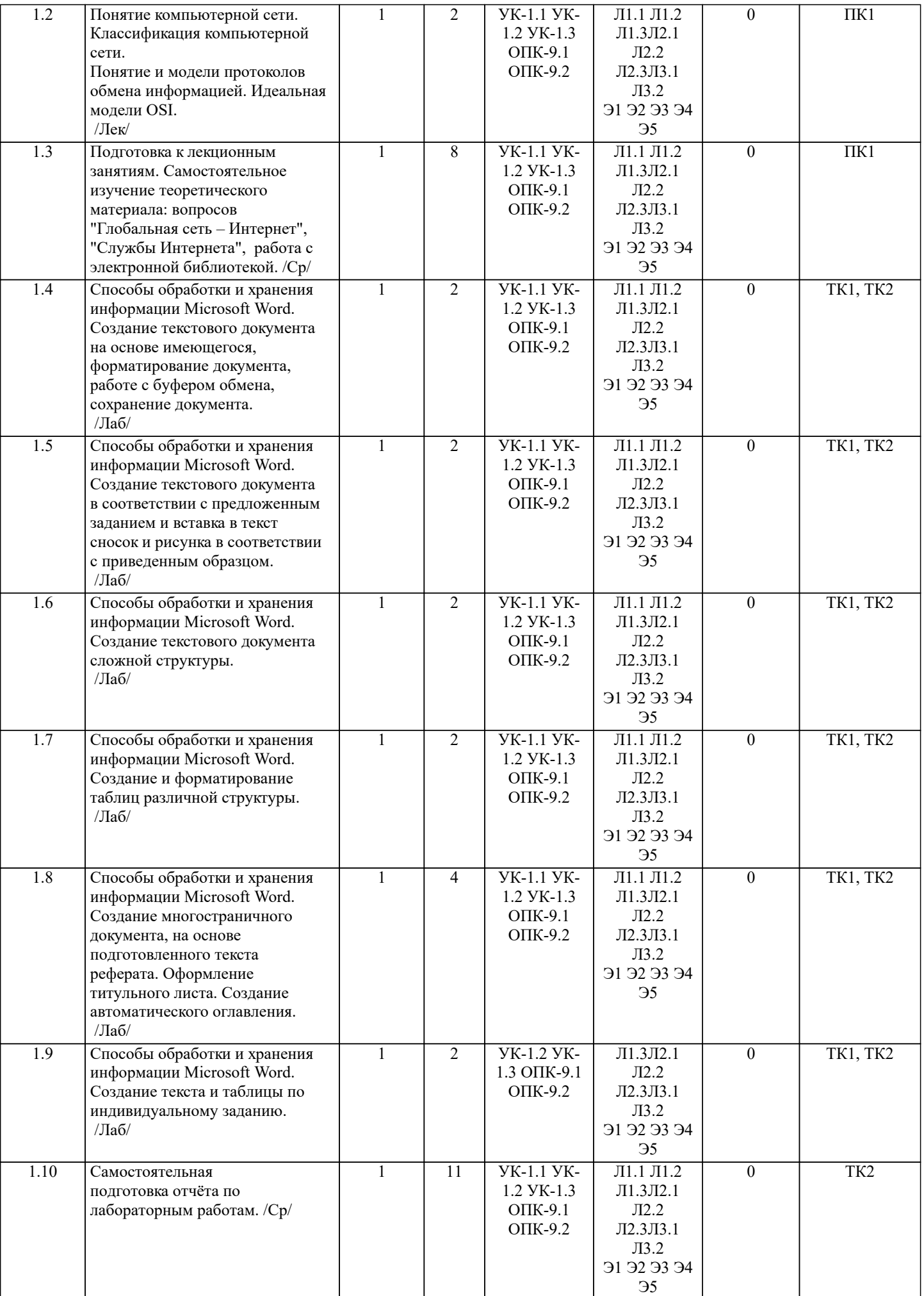

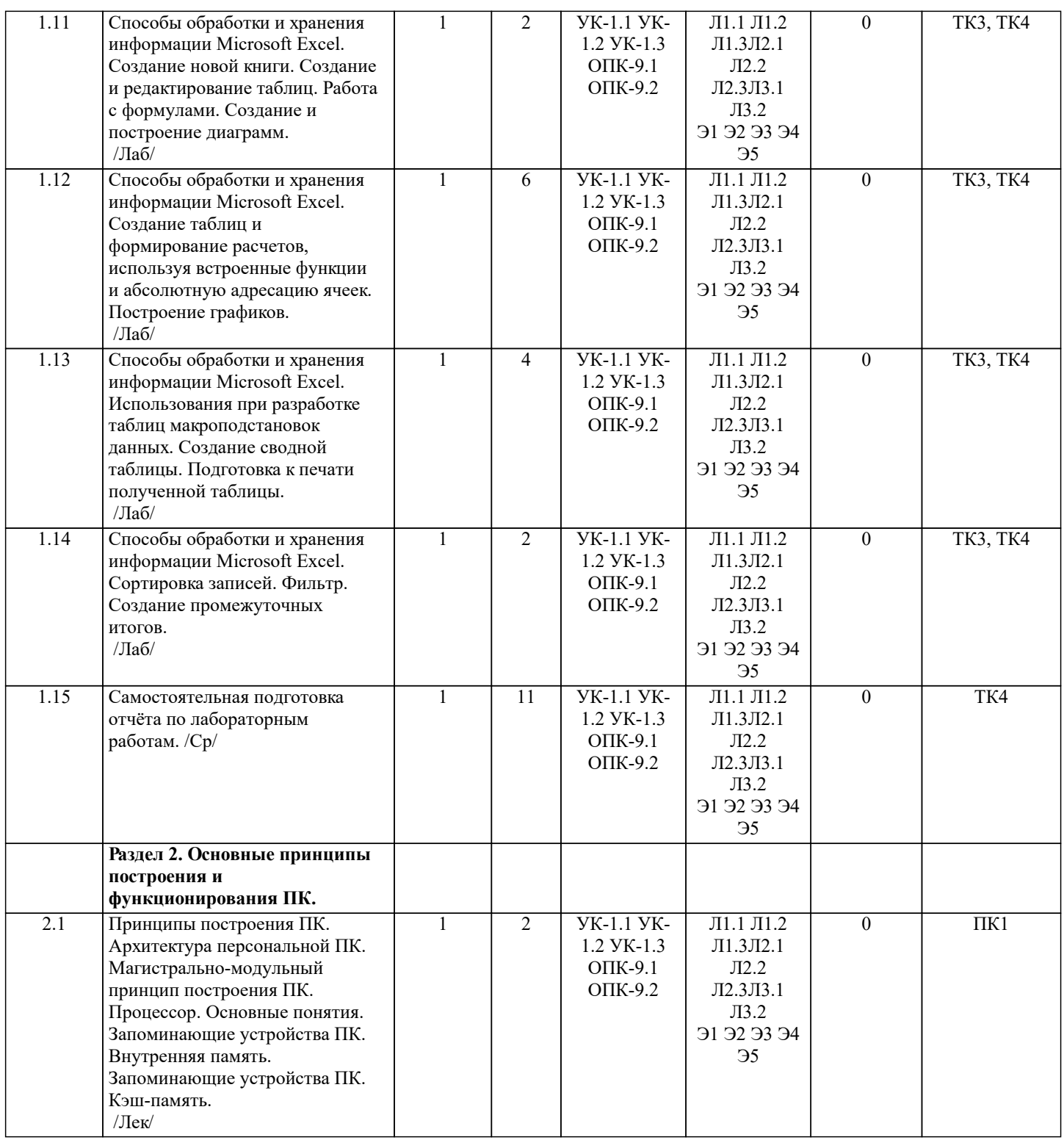

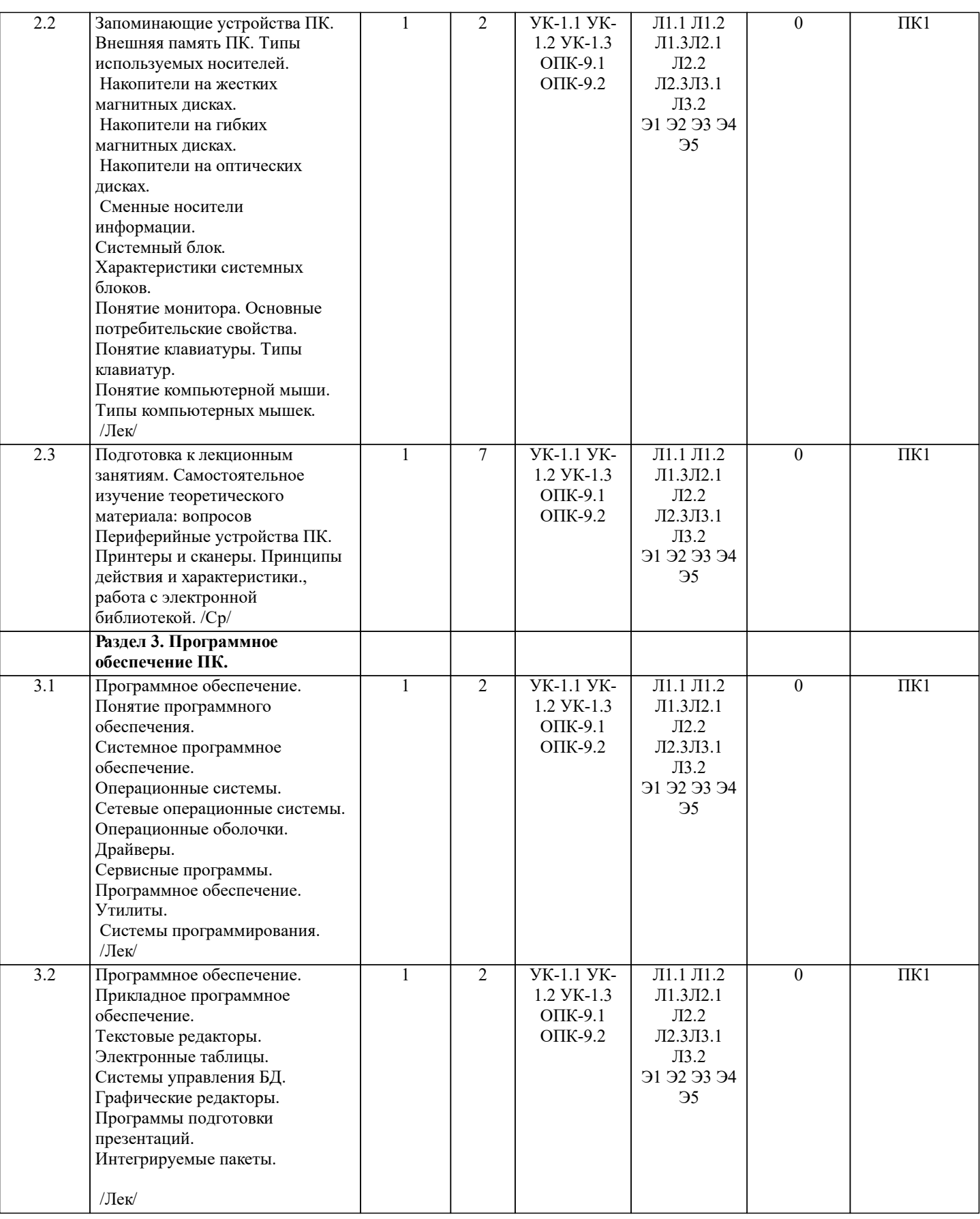

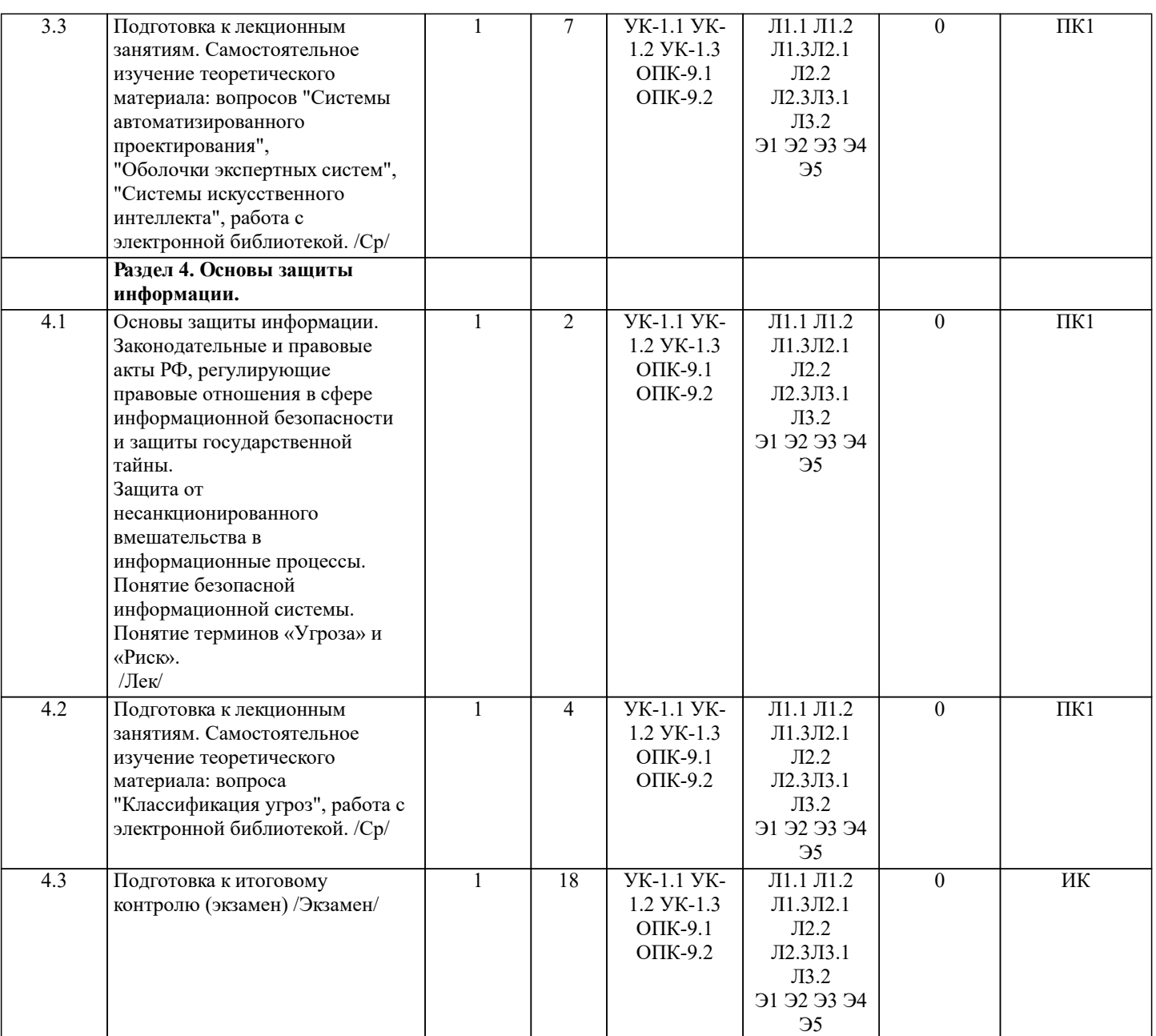

## **6. ФОНД ОЦЕНОЧНЫХ СРЕДСТВ**

#### **6.1. Контрольные вопросы и задания**

1. КОНТРОЛЬНЫЕ ВОПРОСЫ И ЗАДАНИЯ ДЛЯ ПРОВЕДЕНИЯ ТЕКУЩЕГО КОНТРОЛЯ

Текущий контроль знаний студентов очной формы обучения проводится в соответствии с балльно-рейтинговой системой оценки знаний, включающей в себя проведение текущего (ТК) и промежуточного контроля (ПК) по дисциплине.

Для контроля освоения практических знаний в течение семестра проводятся текущий контроль по результатам проведения практических занятий и самостоятельного выполнения разделов индивидуальных заданий.

Формами ТК являются: оценка выполненных разделов индивидуальных заданий (письменных работ), устный опрос на по теме аудиторного занятия, доклад (сообщение) на тему аудиторного занятия.

Количество текущих контролей по дисциплине в семестре определяется кафедрой и составляет, четыре (ТК1-ТК4).

Содержание текущего контроля ТК1:

- выполнение лабораторных работ №1, №2, №3, №4, №5, №6, №7;

Содержание текущего контроля ТК2:

- отчет по лабораторным работам №1, №2, №3, №4, №5, №6, №7;

Содержание текущего контроля ТК3:

- выполнение лабораторных работ №8, №9, №10, №11, №12, №13, №14;

Содержание текущего контроля ТК4:

- отчет по лабораторным работам №8, №9, №10, №11, №12, №13, №14;

В ходе промежуточного контроля (ПК) проверяются теоретические знания обучающихся. Данный контроль проводится по разделам (модулям) дисциплины 1 раз в течение семестра. Формами контроля является электронное тестирование.

## 2. КОНТРОЛЬНЫЕ ВОПРОСЫ И ЗАДАНИЯ ДЛЯ ПРОВЕДЕНИЯ ПРОМЕЖУТОЧНОЙ АТТЕСТАЦИИ ПО ИТОГАМ ОСВОЕНИЯ ДИСЦИПЛИНЫ (МОДУЛЯ) Промежуточная аттестация проводится в форме итогового контроля (ИК) по дисциплине: Семестр (курс): 1 Форма: экзамен Вопросы для проведения итогового контроля в форме экзамена: 1. Понятие дисциплины информатика. Составные части дисциплины информатики. 2. Понятие информации. Свойства информации.<br>3. Передача информации. Среды передачи данны 3. Передача информации. Среды передачи данных. 4. Проводные линии связи. 5. Кабельные линии связи. 6. Беспроводные каналы передачи данных. 7. Понятие компьютерной сети. Классификация компьютерной сети.<br>8. Понятие и модели протоколов обмена информацией. Идеальная м 8. Понятие и модели протоколов обмена информацией. Идеальная модели OSI. 9. Глобальная сеть – Интернет. Службы Интернета. 10. Принципы построения ПК.<br>11. Архитектура персональной 11. <sup>Архитектура персональной ПК.</sup><br>12. Магистрально-молульный прин 12. Магистрально-модульный принцип построения ПК.<br>13. Пропессор. Основные понятия. 13. Процессор. Основные понятия.<br>14. Запоминающие устройства ПК. 14. Запоминающие устройства ПК. Внутренняя память.<br>15. Запоминающие устройства ПК. Кэш-память. 15. Запоминающие устройства ПК. Кэш-память.<br>16. Запоминающие устройства ПК. Внешняя пам Запоминающие устройства ПК. Внешняя память. 17. Внешняя память ПК. Типы используемых носителей. 18. Внешняя память ПК. Накопители на жестких магнитных дисках. 19. Внешняя память ПК. Накопители на гибких магнитных дисках. 20. Внешняя память ПК. Накопители на оптических дисках.<br>21. Внешняя память ПК. Сменные носители информации. 21. Внешняя память ПК. Сменные носители информации.<br>22 системный блок. Характеристики системных блоков. 22. Системный блок. Характеристики системных блоков.<br>23 Понятие монитора Основные потребительские свойс 23. Понятие монитора. Основные потребительские свойства.<br>24 Понятие клавиатуры Типы клавиатур 24. Понятие клавиатуры. Типы клавиатур.<br>75 Понятие компьютерной мыши Типы к 25. Понятие компьютерной мыши. Типы компьютерных мышек. 26. Периферийные устройства ПК. Принтеры и сканеры. Принципы действия и характеристики. 27. Программное обеспечение. Понятие программного обеспечения. 28. Программное обеспечение. Системное программное обеспечение. Основные понятия. Назначение. 29. Программное обеспечение. Операционные системы. Назначение. 30. Программное обеспечение. Сетевые операционные системы. Назначение.<br>31 Программное обеспечение Операционные оболочки Понятие Назначени 31. Программное обеспечение. Операционные оболочки. Понятие. Назначение. 32. Программное обеспечение. Драйверы. Понятие. Назначение. 33. Программное обеспечение. Сервисные программы. Классификация. 34. Программное обеспечение. Утилиты. Понятие. Назначение. Программное обеспечение. Системы программирования. Назначение. 36. Программное обеспечение. Прикладное программное обеспечение. Основные понятия. Назначение. 37. Программное обеспечение. Текстовые редакторы. Характеристики. 38. Программное обеспечение. Электронные таблицы. Основные понятия. 39. Программное обеспечение. Системы управления БД. Назначение. 40. Программное обеспечение. Графические редакторы. Характеристики. 41. Программное обеспечение. Программы подготовки презентаций. 42. Программное обеспечение. Интегрируемые пакеты. Состав. 43. Программное обеспечение. Системы автоматизированного проектирования. 44. Программное обеспечение. Оболочки экспертных систем. 45. Программное обеспечение. Системы искусственного интеллекта. 46. Основы защиты информации. Законодательные и правовые акты РФ, регулирующие правовые отношения в сфере информационной безопасности и защиты государственной тайны.<br>47. Сеновы защиты инфог 47. Основы защиты информации. Защита от несанкционированного вмешательства в информационные процессы. 48. Основы защиты информации. Понятие безопасной информационной системы. 49. Основы защиты информации. Понятие терминов «Угроза» и «Риск». 50. Основы защиты информации. Классификация угроз. Примечание: В билете для проведения экзамена включены два теоретических вопроса и практическое задание для выполнения на компьютере. Билеты в бумажном виде хранятся на соответствующей кафедре. **6.2. Темы письменных работ** Семестр (курс): 1

## Расчетно-графическая работа студентов очной формы обучения

Целью выполнения РГР является закрепление практических навыков в области способов обработки и хранения информации. Используется Microsoft Word и Microsoft Excel. В задания РГР входит:

1. Сформировать документ, используя возможности MS Word. Необходимо создать текст по определенным требованиям, вставить рисунок и сноски. Создать таблицу с произвольным количеством строк и столбцов, выполнить цветовое оформление таблицы и отсортировать данные в таблице.

2. Используя возможности MS Excel, набрать таблицу, состоящую из пяти столбцов и десяти записей. Один из столбцов должен иметь денежный формат. По этому столбцу с помощью формул необходимо вычислить максимальное, минимальное и среднее значение. Затем на отдельном листе построить диаграмму по двум не лежащим рядом столбцам. Диаграмма должна иметь заголовок, а также подписаны оси диаграммы. Далее необходимо вернуться к таблице и отсортировать её по возрастанию. Затем необходимо произвести фильтрацию с помощью автофильтра по различным критериям.

Требования к пояснительной записке расчетно-графической работы:

• Пояснительная записка оформляется с помощью MS Word:

Форматирование: Лист А4, поля: левое – 3 см; правое 1,5 см; верх-низ –2 см. Шрифт Times, размер 14.

Выполняется РГР студентом на занятиях под руководством преподавателя, а пояснительная записка самостоятельно во внеаудиторное время. После проверки и доработки указанных замечаний, работа защищается. При положительной оценке выполненной студентом работе на титульном листе работы ставится - "зачтено".

## **6.3. Фонд оценочных средств**

## 1. ПОКАЗАТЕЛИ, КРИТЕРИИ И ШКАЛЫ ОЦЕНИВАНИЯ КОМПЕТЕНЦИЙ

Оценка сформированности компетенций у студентов НИМИ ДонГАУ и выставление оценки по отдельной дисциплине ведется следующим образом:

- для студентов очной формы обучения итоговая оценка по дисциплине выставляется по 100-балльной системе, а затем переводится в оценки «отлично», «хорошо», «удовлетворительно», «неудовлетворительно»;

Высокий уровень освоения компетенций, итоговая оценка по дисциплине «отлично» или «зачтено» (90-100 баллов): глубоко и прочно усвоил программный материал, исчерпывающе, последовательно, четко и логически стройно его излагает, умеет тесно увязывать теорию с практикой, свободно справляется с задачами, вопросами и другими видами применения знаний, причем не затрудняется с ответом при видоизменении заданий, использует в ответе материал монографической литературы, правильно обосновывает принятое решение, владеет разносторонними навыками и приемами выполнения практических задач. Системно и планомерно работает в течении семестра.

Повышенный уровень освоения компетенций, итоговая оценка по дисциплине «хорошо» или «зачтено» (75-89 баллов): твердо знает материал, грамотно и по существу излагает его, не допуская существенных неточностей в ответе на вопрос, правильно применяет теоретические положения при решении практических вопросов и задач, владеет необходимыми навыками и приемами их выполнения. Системно и планомерно работает в течении семестра.

Пороговый уровень освоения компетенций, итоговая оценка по дисциплине «удовлетворительно» или «зачтено» (60-74 балла): имеет знания только основного материала, но не усвоил его деталей, допускает неточности, недостаточно правильные формулировки, нарушения логической последовательности в изложении программного материала, испытывает затруднения при выполнении практических работ.

Пороговый уровень освоения компетенций не сформирован, итоговая оценка по дисциплине «неудовлетворительно» или «незачтено» (менее 60 баллов): не знает значительной части программного материала, допускает существенные ошибки, неуверенно, с большими затруднениями выполняет практические работы. Как правило, оценка «неудовлетворительно» ставится студентам, которые не могут продолжить обучение без дополнительных занятий по соответствующей дисциплине.

#### 2. МЕТОЛИЧЕСКИЕ МАТЕРИАЛЫ, ОПРЕЛЕЛЯЮЩИЕ ПРОНЕЛУРЫ ОНЕНИВАНИЯ ЗНАНИЙ, УМЕНИЙ, НАВЫКОВ И (ИЛИ) ОПЫТА ДЕЯТЕЛЬНОСТИ, ХАРАКТЕРИЗУЮЩИЕ ЭТАПЫ ФОРМИРОВАНИЯ КОМПЕТЕНЦИЙ Общий порядок проведения процедуры оценивания знаний, умений, навыков и (или) опыта деятельности, соответствие индикаторам достижения сформированности компетенций определен в следующих локальных нормативных актах: 1. Положение о текущей аттестации знаний обучающихся в НИМИ ДГАУ (в действующей редакции).

2. Положение о промежуточной аттестации обучающихся по программам высшего образования (в действующей редакции). Документы размешены в свободном доступе на официально сайте НИМИ ДонГАУ https://ngma.su/ в разделе: Главная страница/ Сведенья об образовательной организации/Локальные нормативные акты.

#### **6.4. Перечень видов оценочных средств**

1. ОЦЕНОЧНЫЕ СРЕДСТВА ТЕКУЩЕГО КОНТРОЛЯ: - тесты для проведения промежуточного контроля (ПК). Хранятся в электронном виде на соответствующей кафедре; - инструкции для лабораторных работ и задания.

2. ОЦЕНОЧНЫЕ СРЕДСТВА ПРОМЕЖУТОЧНОЙ АТТЕСТАЦИИ:

- комплект билетов для экзамена. Хранится в бумажном виде на соответствующей кафедре. Подлежит ежегодному обновлению и переутверждению. Число вариантов билетов в комплекте не менее числа студентов на экзамене.

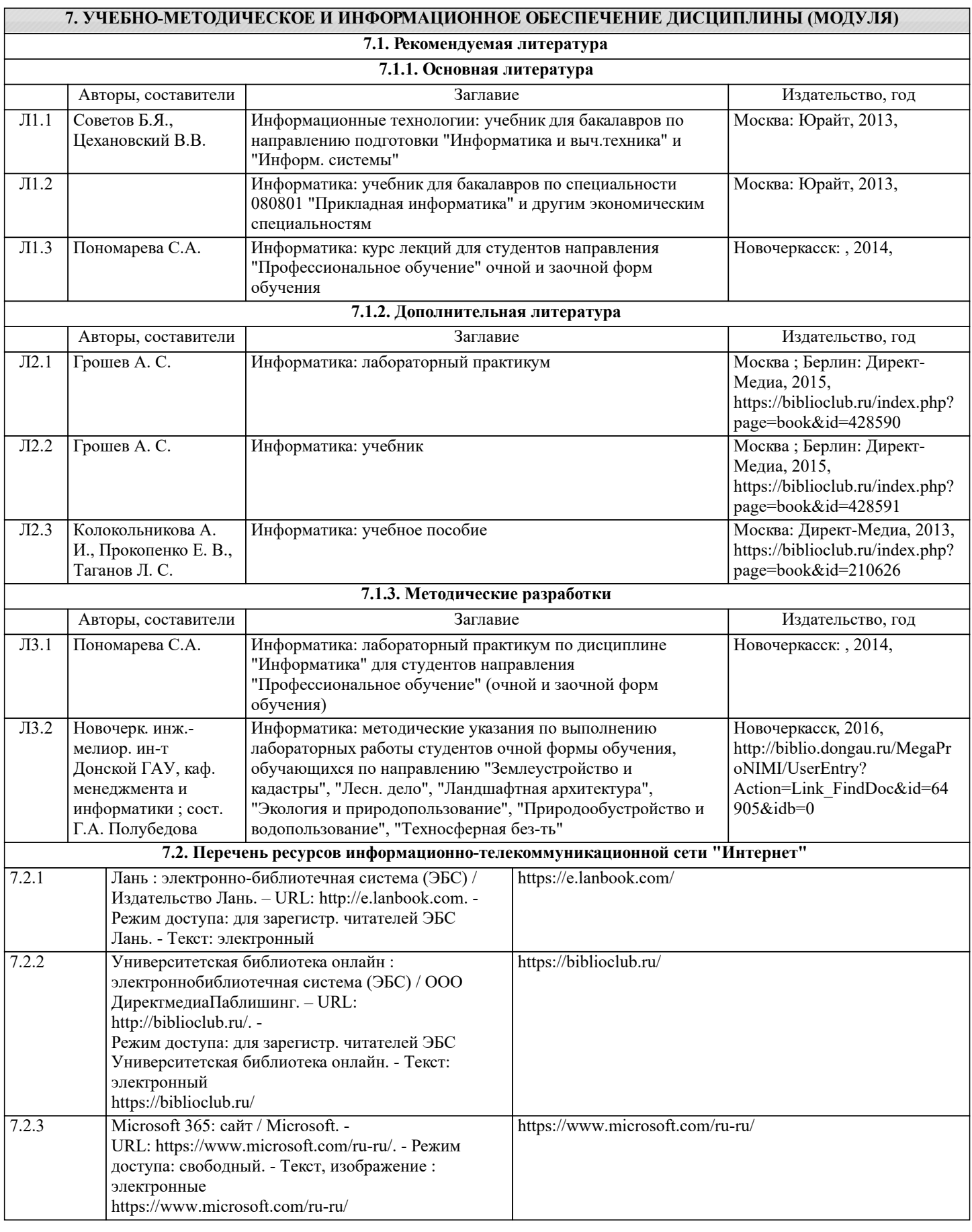

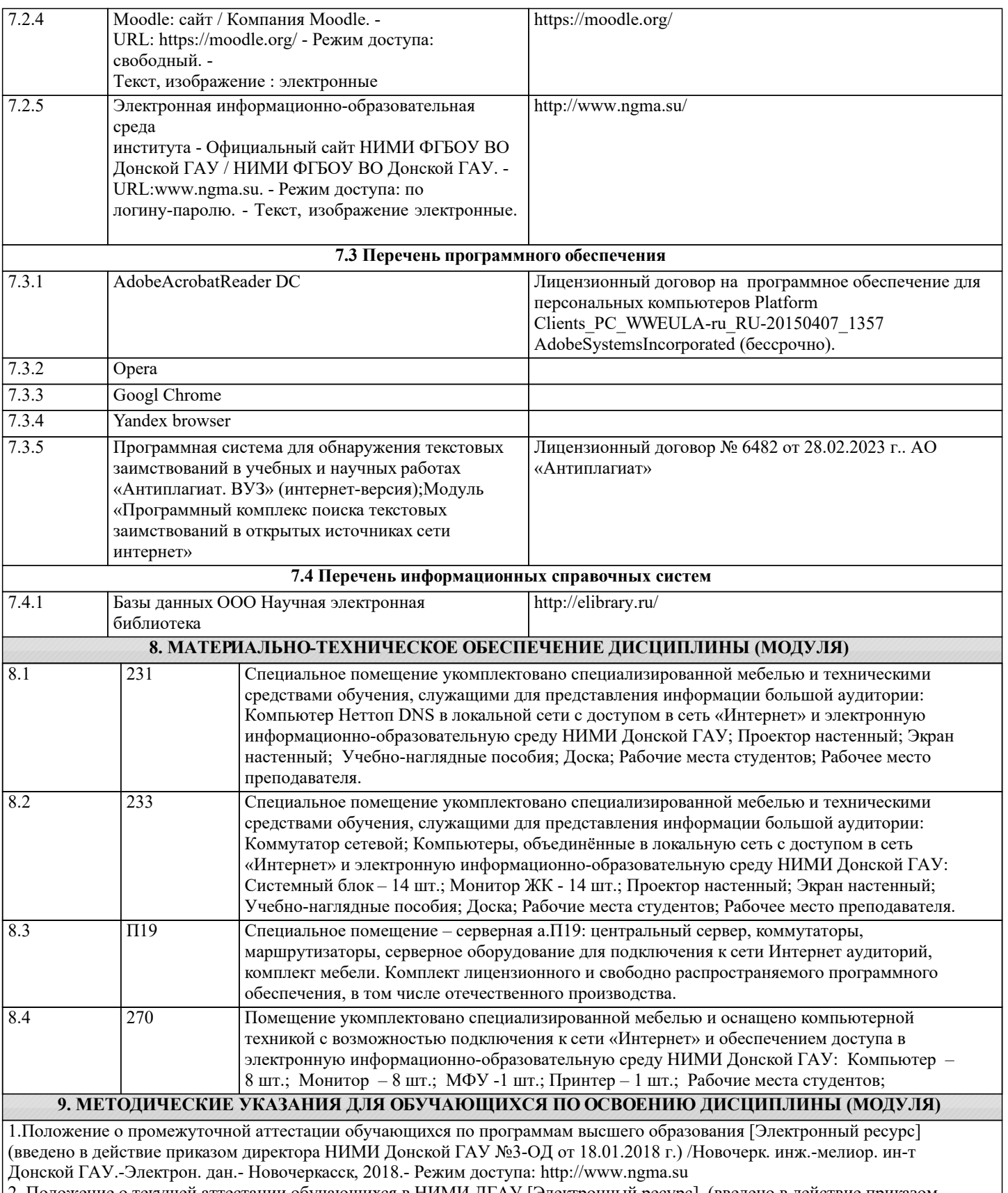

2. Положение о текущей аттестации обучающихся в НИМИ ДГАУ [Электронный ресурс] (введено в действие приказом директора №119 от 14 июля 2015 г.) / Новочерк. инж.-мелиор. ин-т Донской ГАУ.-Электрон. дан.- Новочеркасск, 2015.- Режим доступа: http://www.ngma.su

3. Типовые формы титульных листов текстовой документации, выполняемой студентами в учебном процессе [Электронный ресурс] / Новочерк. инж.-мелиор. ин-т Донской ГАУ.-Электрон. дан.- Новочеркасск, 2015.- Режим доступа: http://www.ngma.su